# Тестирование веб-сайтов с использованием PHP Unit и Cypress

Подготовили студенты группы КИ15-06Б Муравьёв Семён и Вертянкин Александр

# Сайты 20 века

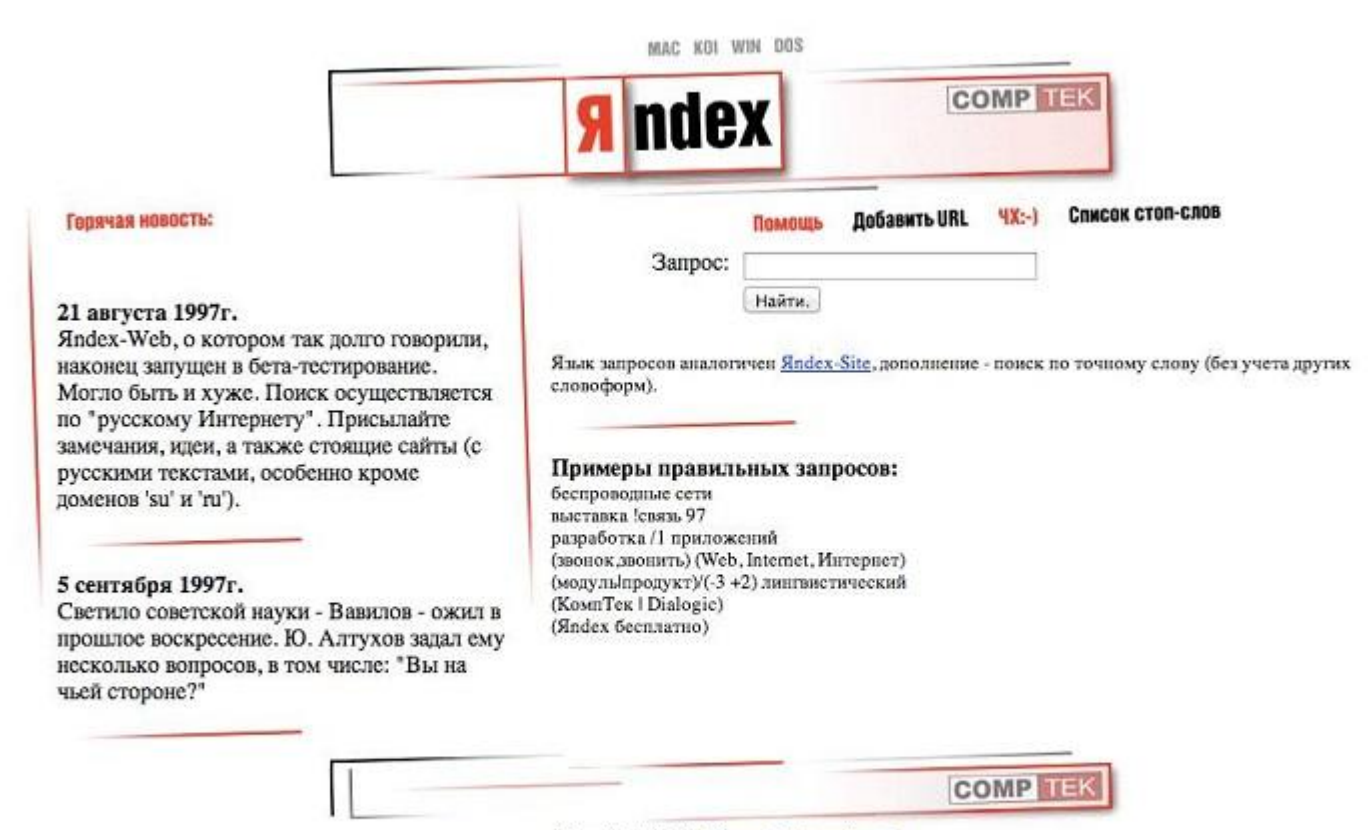

Copyright © 1997 Comptek International E-mail: webadmin@yandex.ru Дизайн - Артемий Лебедев (Web Design)

# Cовременные сайты

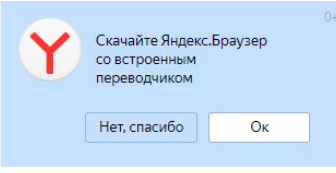

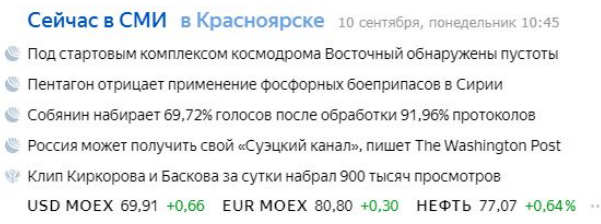

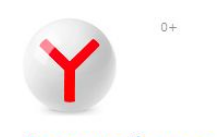

#### Загрузите браузер с защитой от шокирующей рекламы

ТВ онлайн ещё Видео Картинки Новости Карты Маркет Переводчик Музыка

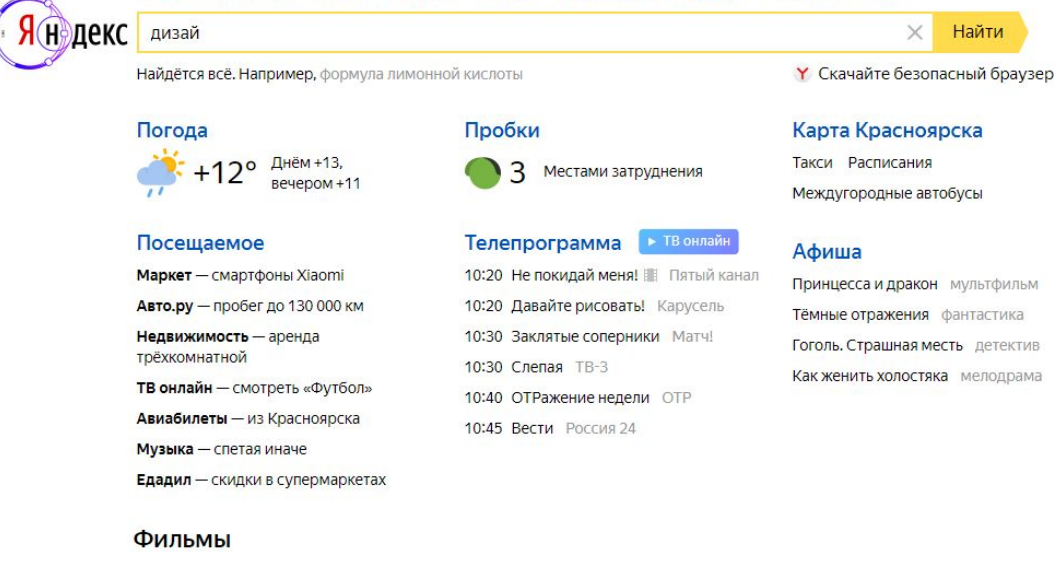

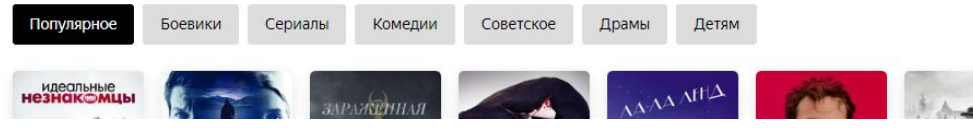

Настройка

### Подходы к тестированию

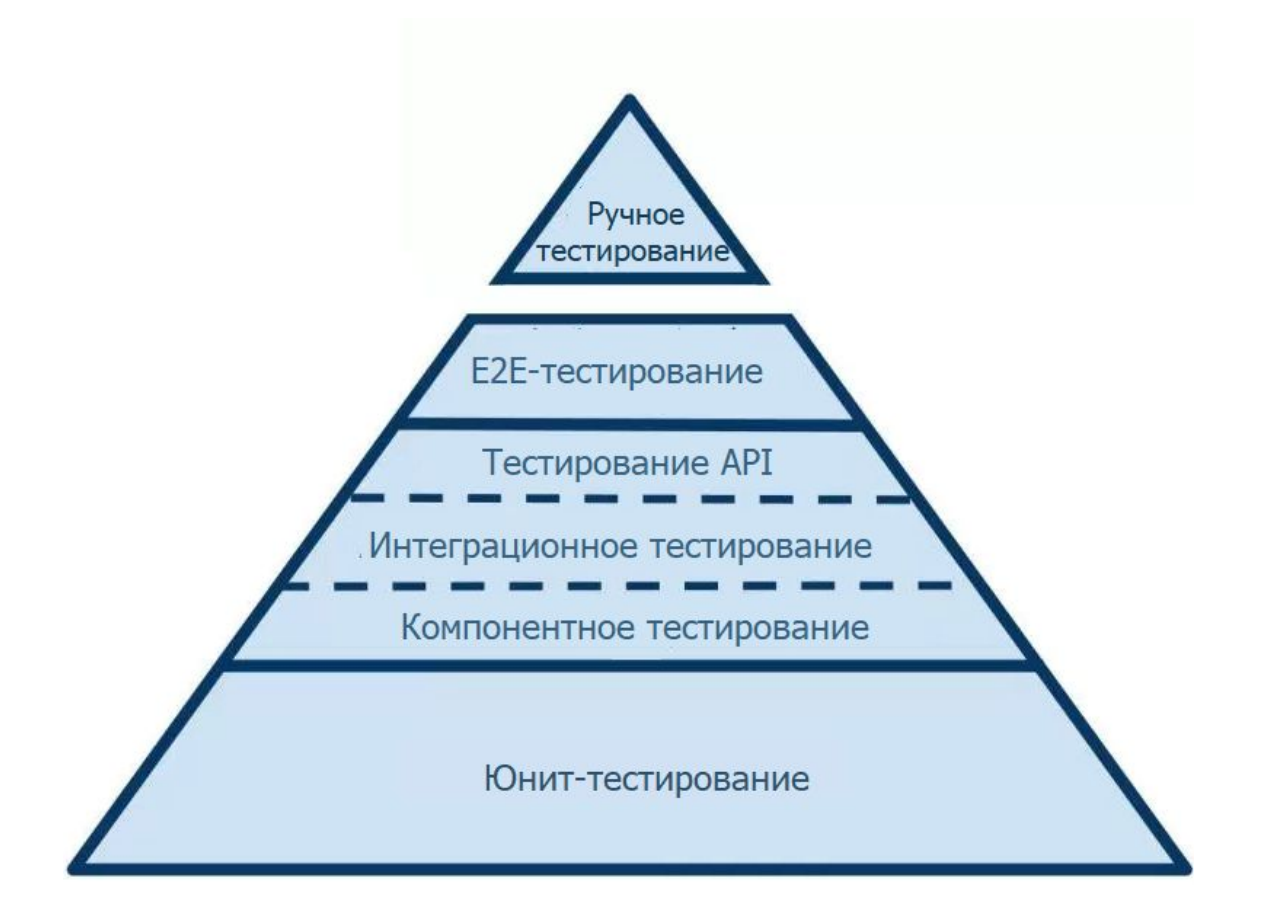

# Программный продукт

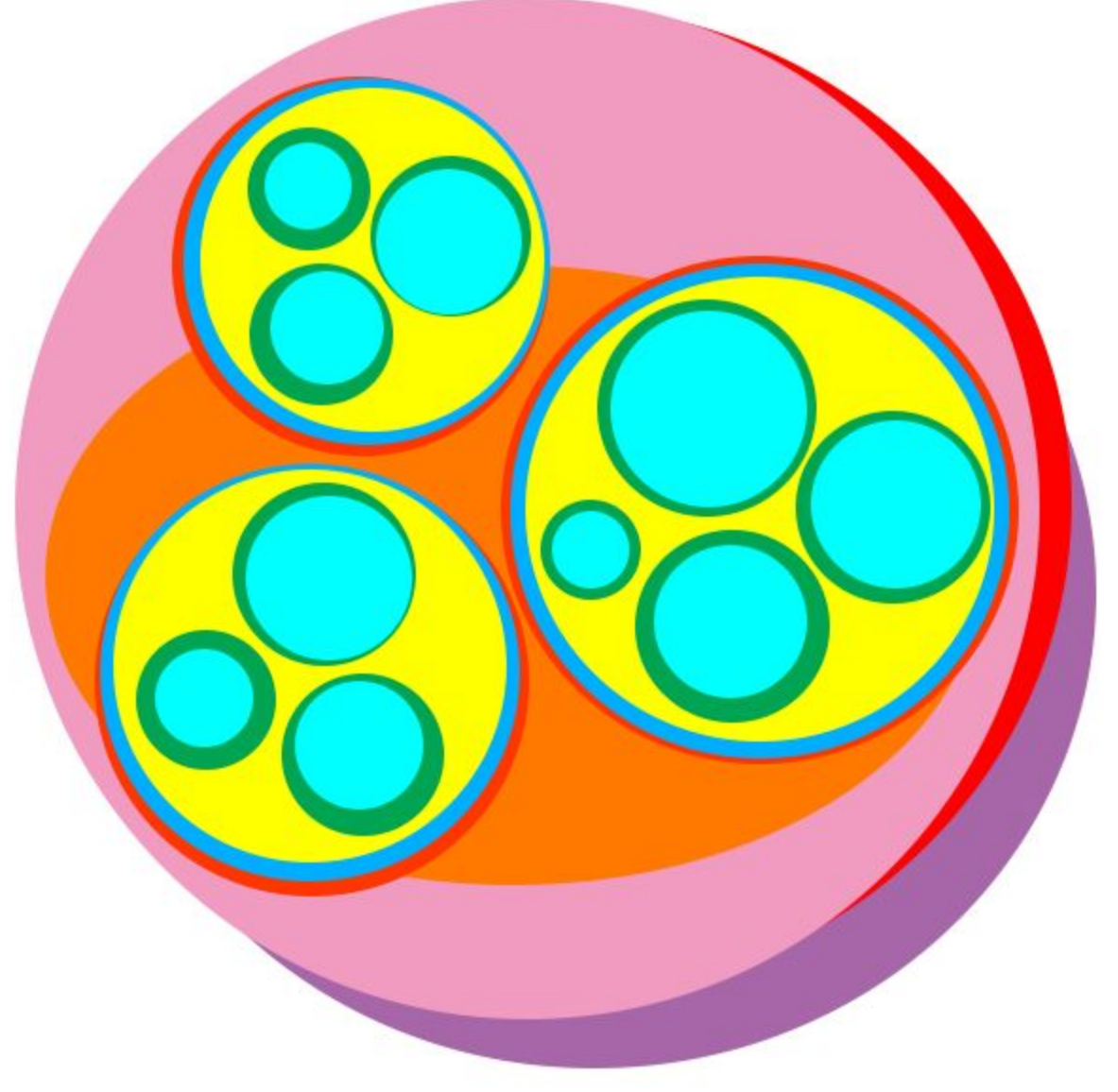

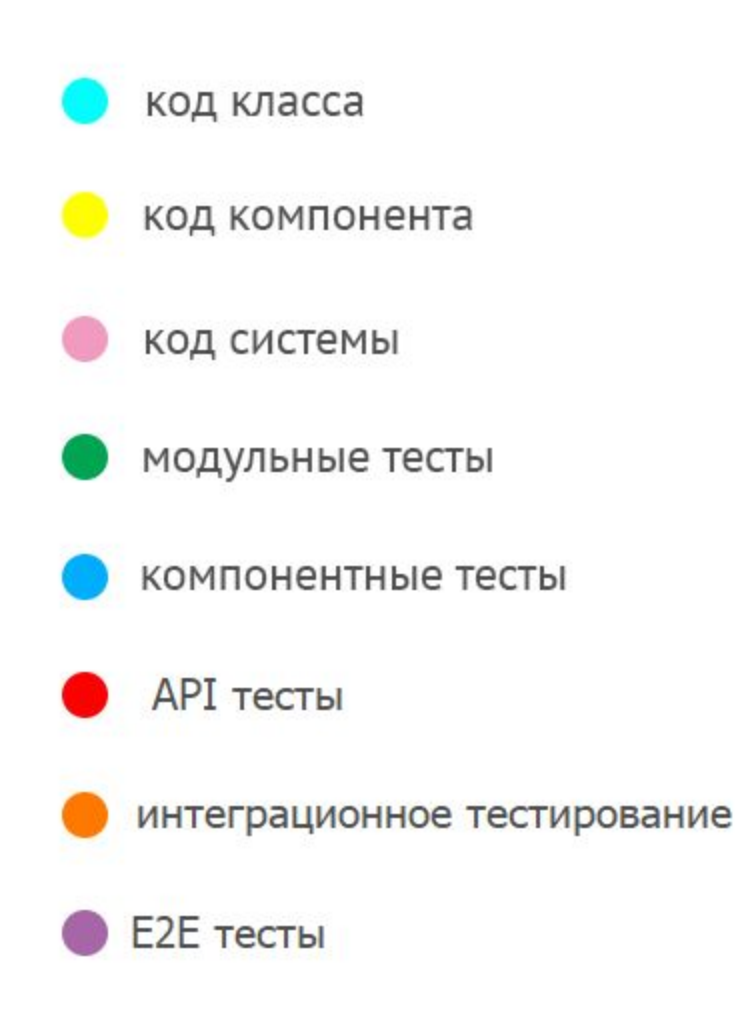

# Реальный пример

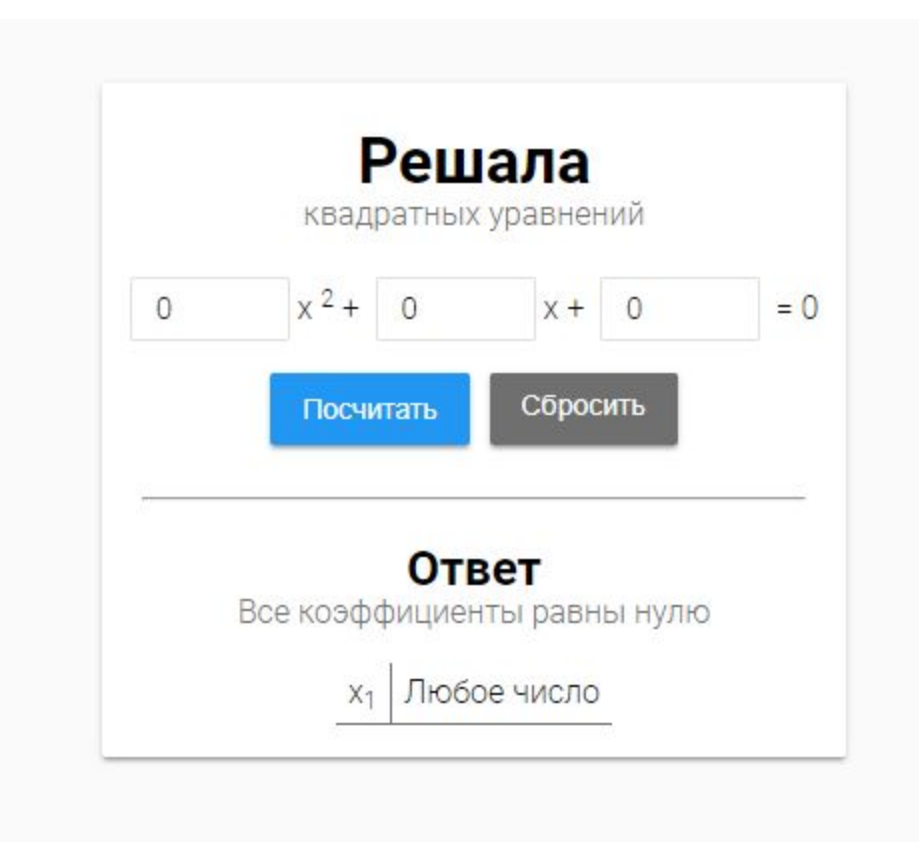

# Структура проекта

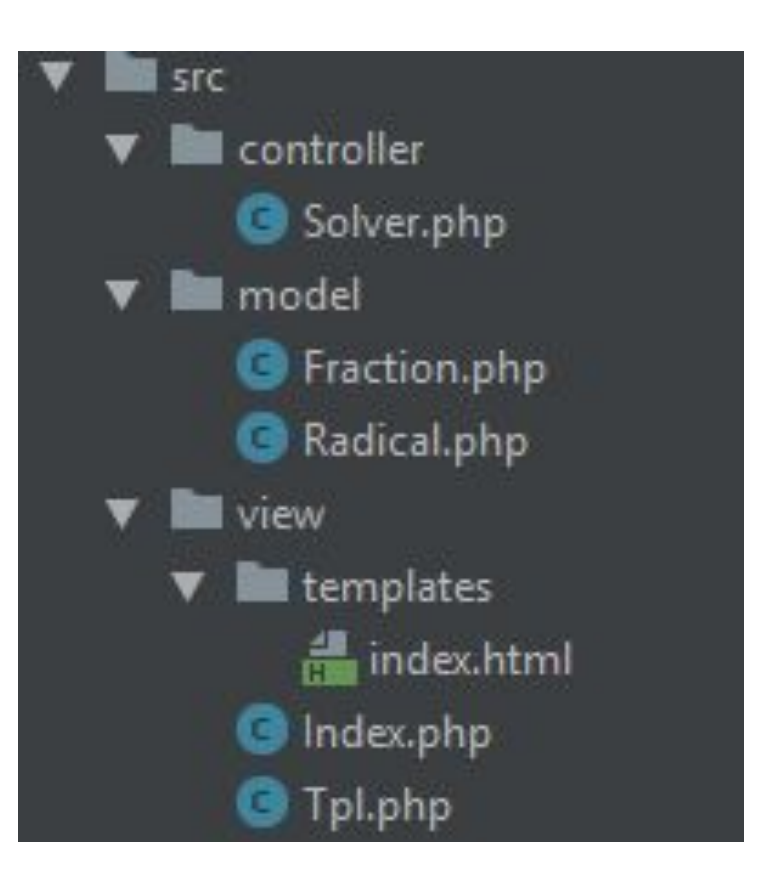

### Установка PHPUnit

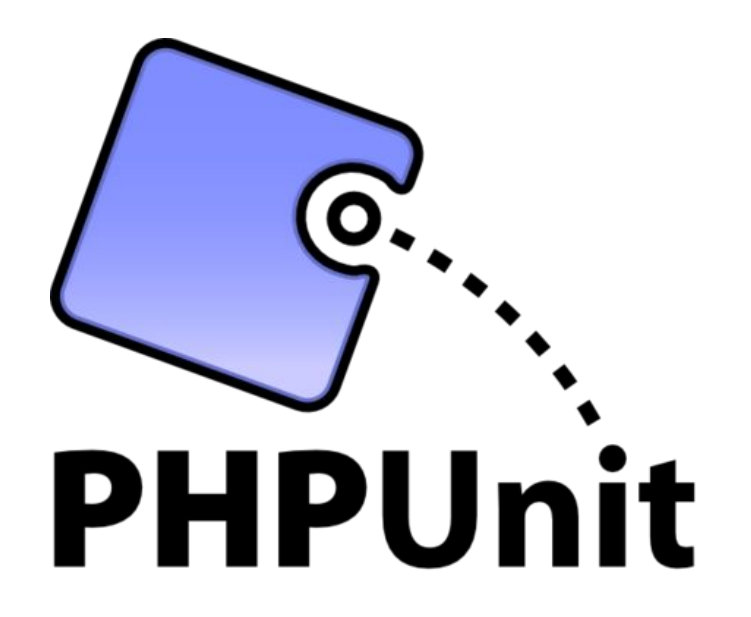

composer require --dev phpunit/phpunit  $\gamma$ 

#### Установленные зависимости

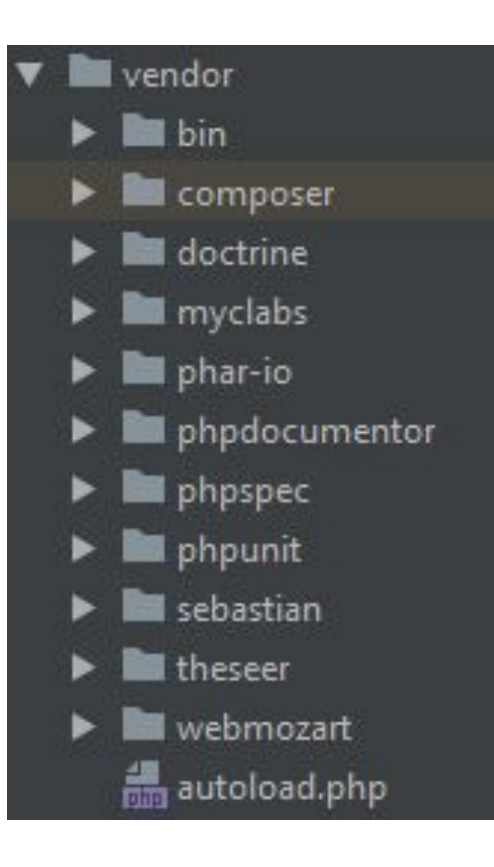

## PHPUnit Test Case

#### **class** SolverTest **extends** TestCase

```
private $ROOT SIGN = 'V';
 private $IMAGINARY_UNIT_SIGN = 'i';
 public function testLinearEquation ()
    $solver = new Solver(0, -1, -1); $this->assertEquals(-1, $solver->getFirstRoot());
     $this->assertEquals(null, $solver->getSecondRoot());
```
**public function** testPerfectSquare ()

```
$solver = new Solver(1, 0, -2); $this->assertEquals("{$this->ROOT_SIGN}2", $solver->getFirstRoot());
$this->assertEquals("-{$this->ROOT SIGN}2", $solver->getSecondRoot());
```
### Запуск тестов

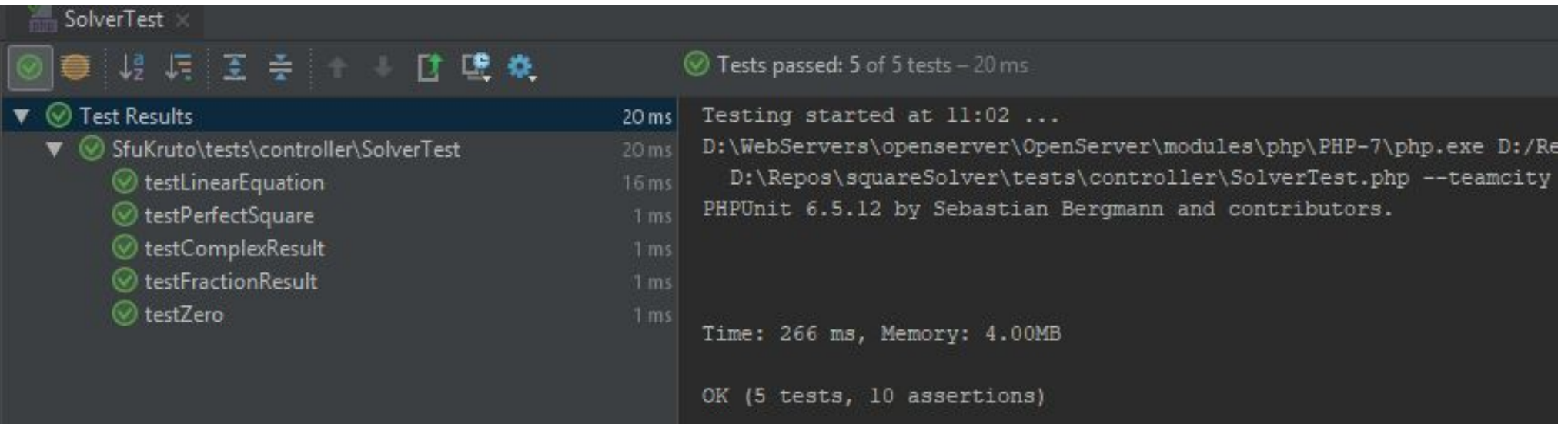

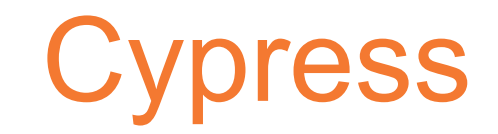

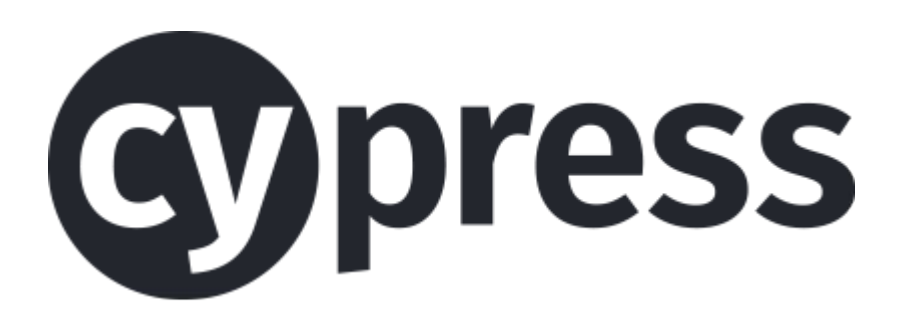

npm install cypress

./node\_modules/.bin/cypress open

### Графический интерфейс cypress

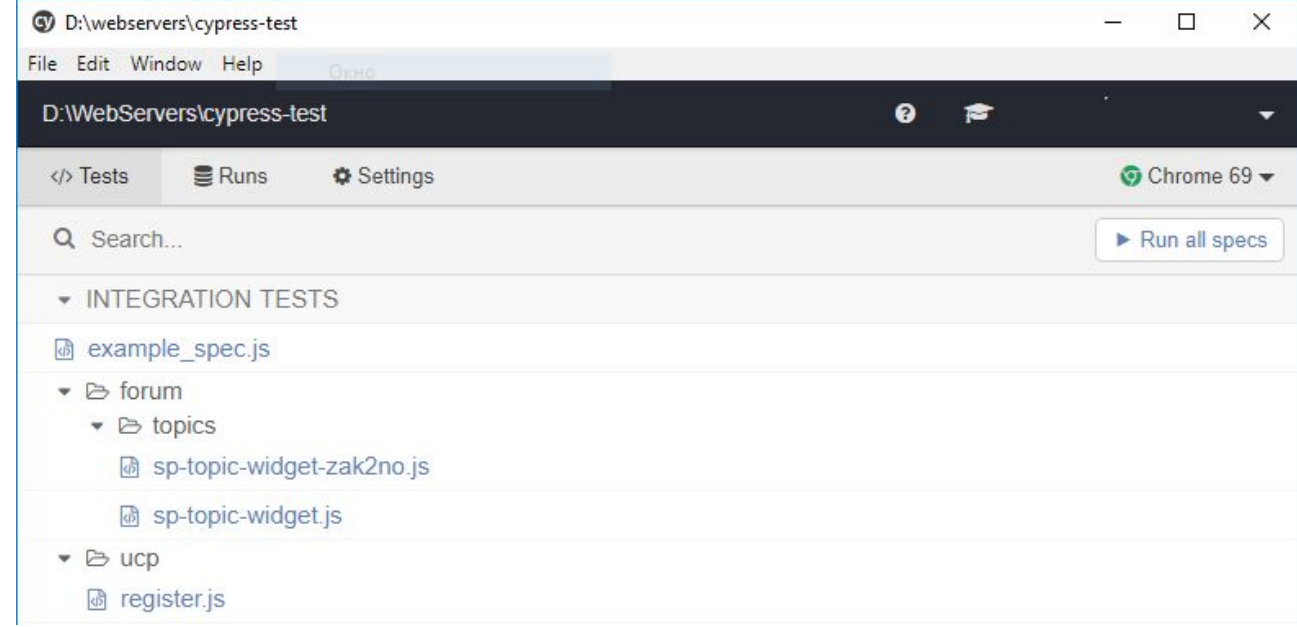

# Описание тестовых наборов cypress

```
describe('Kitchen Sink', function () {
  it('.should() - assert that <title> is correct', function () {
    cy.visit('https://example.cypress.io')
    cy.title().should('include', 'Kitchen Sink')
    // subject chainer value
```
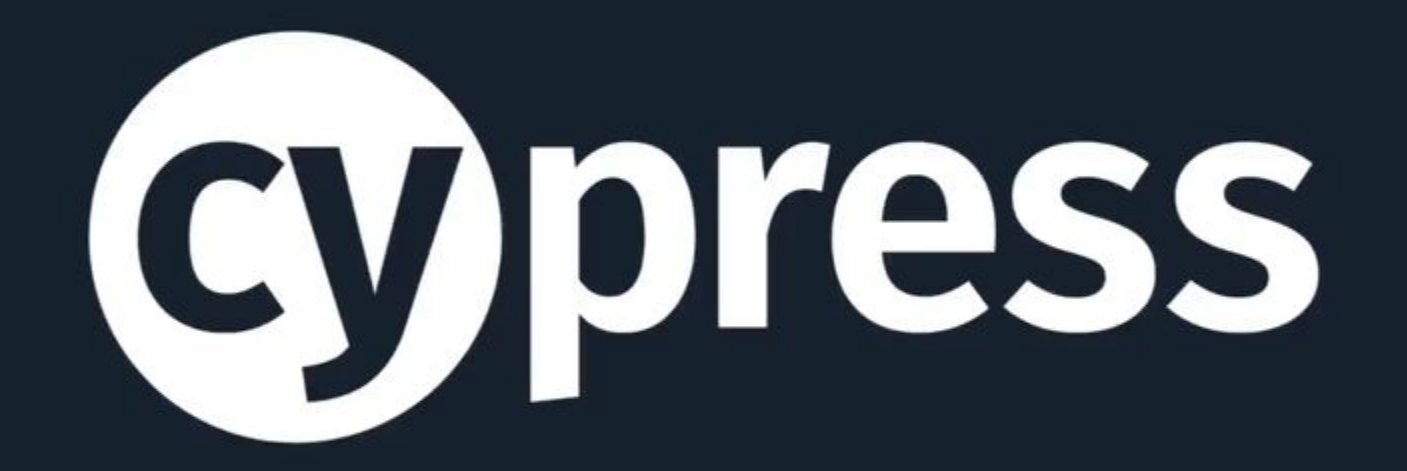

#### Выполнение теста cypress

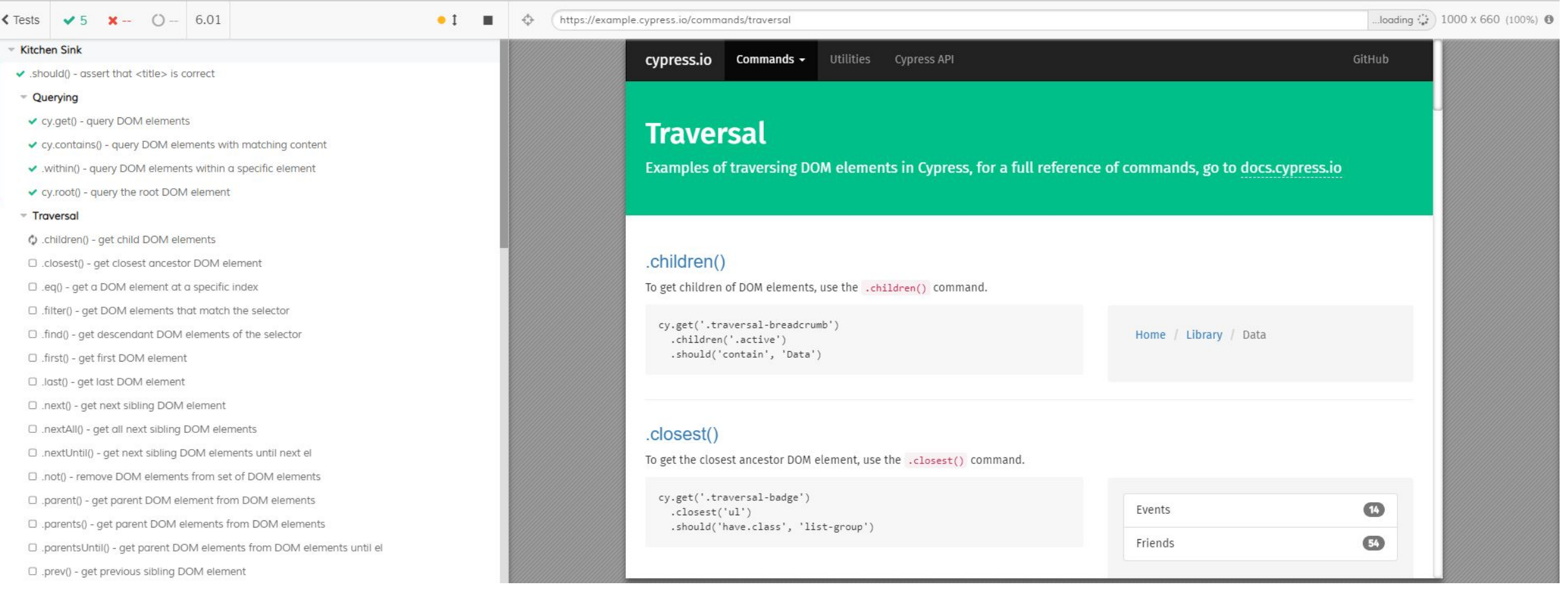

#### Источники и ссылки

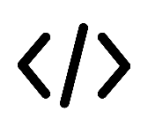

Исходный код всех примеров – codeproject.com/Tips/816934/Min-Binary-Heap-Implementation-in-Cplusplus лицензия CPOL 1.02

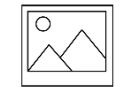

https://www.cypress.io/

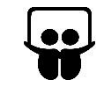

W

**Эта презентация в интернете** – goo.gl/i1Uce8

Вертянкин Александр vk.com/a3455 Муравьёв Семён vk.com/sem0n

Спасибо за внимание  $\odot$ О